Subject: Visualization of trajectories from simulation Posted by Yassid on Thu, 19 Nov 2020 20:03:12 GMT

View Forum Message <> Reply to Message

Hi

I am trying to figure out how to enable the visualization of trajectories using the event display. For the moment, the only way I found is to go to FairEventManager, click on the particle and click on the Refs tab (on the bottom of the GUI) and then click in any of the PathMarks. When I do that, the trajectory appears. However,I do not understand the trajectory itself. In the screenshot I attach, there is a proton coming out of the target and entering into a gaseous volume I included there to debug. The Hits (blue squares) are correctly visualized but they do not correspond to the trajectory of the particle (red line).

Thanks for your help

Yassid

## File Attachments

1) Capture\_ATTPCROOT\_2.JPG, downloaded 590 times

Page 1 of 3 ---- Generated from

GSI Forum

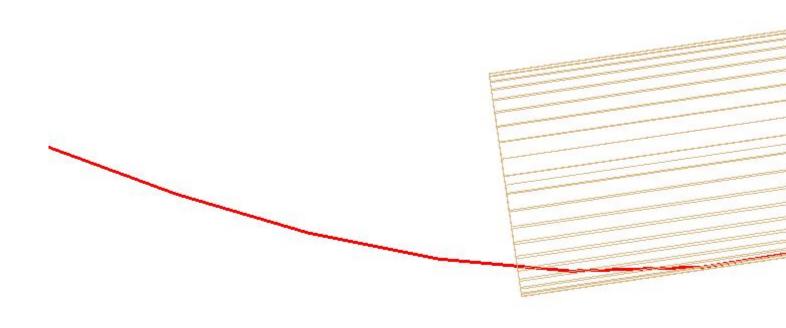

2) Capture\_ATTPCROOT.JPG, downloaded 604 times

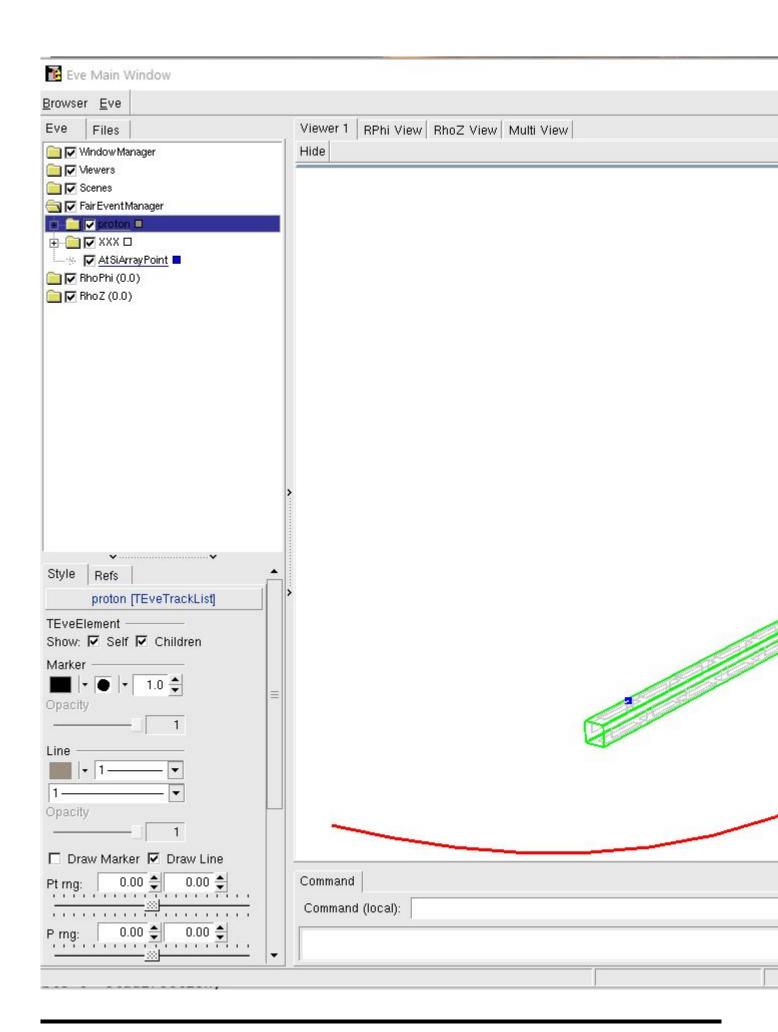